#### **CSE502: Foundations of Parallel Programming**

# Lecture 08: Task Scheduling Paradigms

#### Vivek Kumar Computer Science and Engineering IIIT Delhi vivekk@iiitd.ac.in

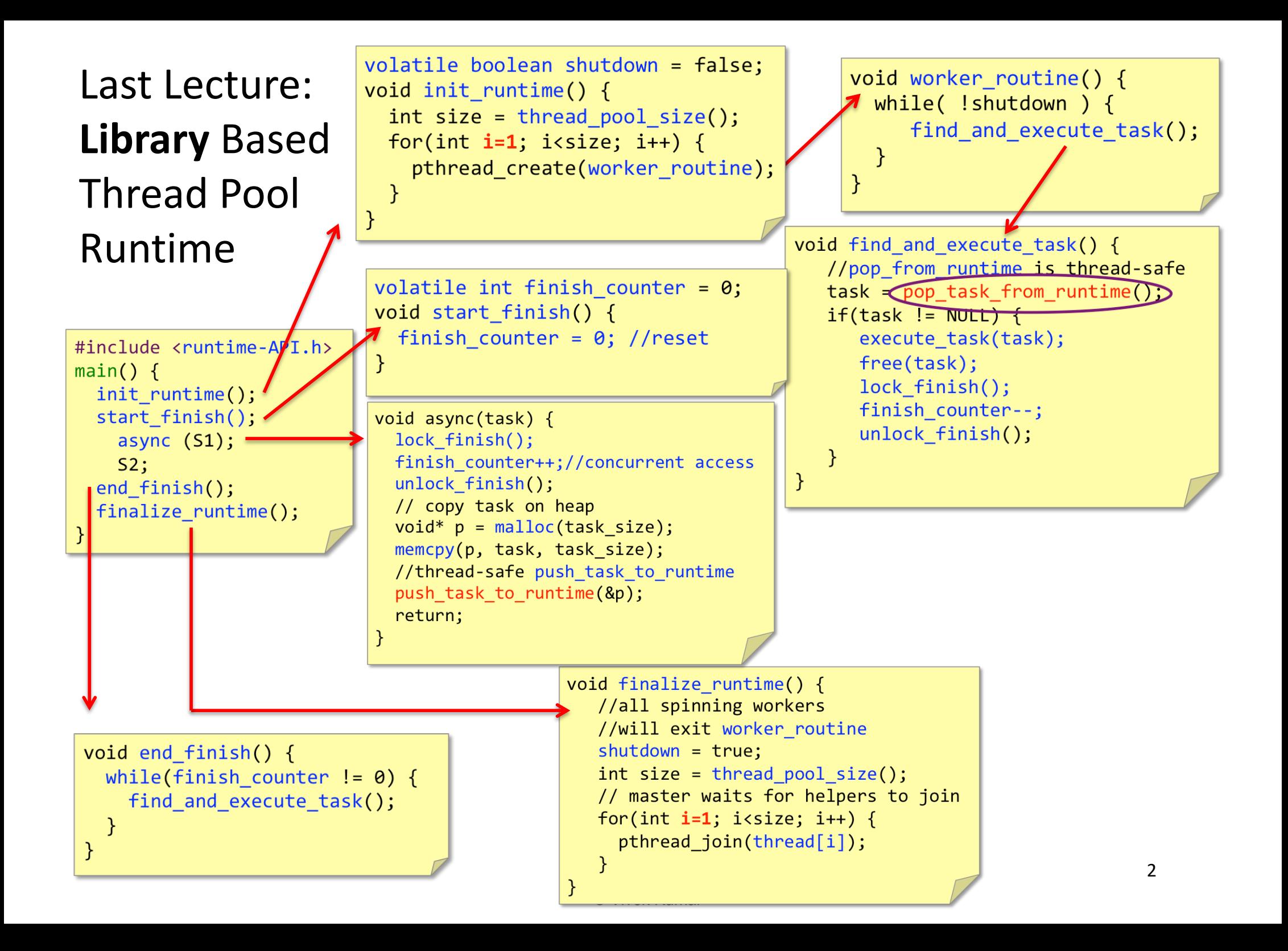

## Today's Class

- $\Rightarrow$  Lab-1 solution
	- Task scheduling paradigms
		- Work-sharing scheduling
		- Work-stealing scheduling

## How to Push/Pull Tasks in Runtime ?

- push task to runtime()
- pop task from runtime()

We saw the use of these two runtime APIs in Lecture 07

Data-structures for storing tasks in a thread pool based runtime plays a very important role in determining the scalability and performance of the runtime

## How to Push/Pull Tasks in Runtime ?

- push task to runtime()
- pop task from runtime()
- Two widely used task scheduling techniques
	- Work-sharing
		- OpenMP parallel for loops
	- Work-stealing
		- OpenMP tasking pragmas, Cilk, X10, HClib, Habanero-Java

## Today's Class

- Lab-1 solution
- $\Rightarrow$  Task scheduling paradigms
	- Work-sharing scheduling
	- Work-stealing scheduling

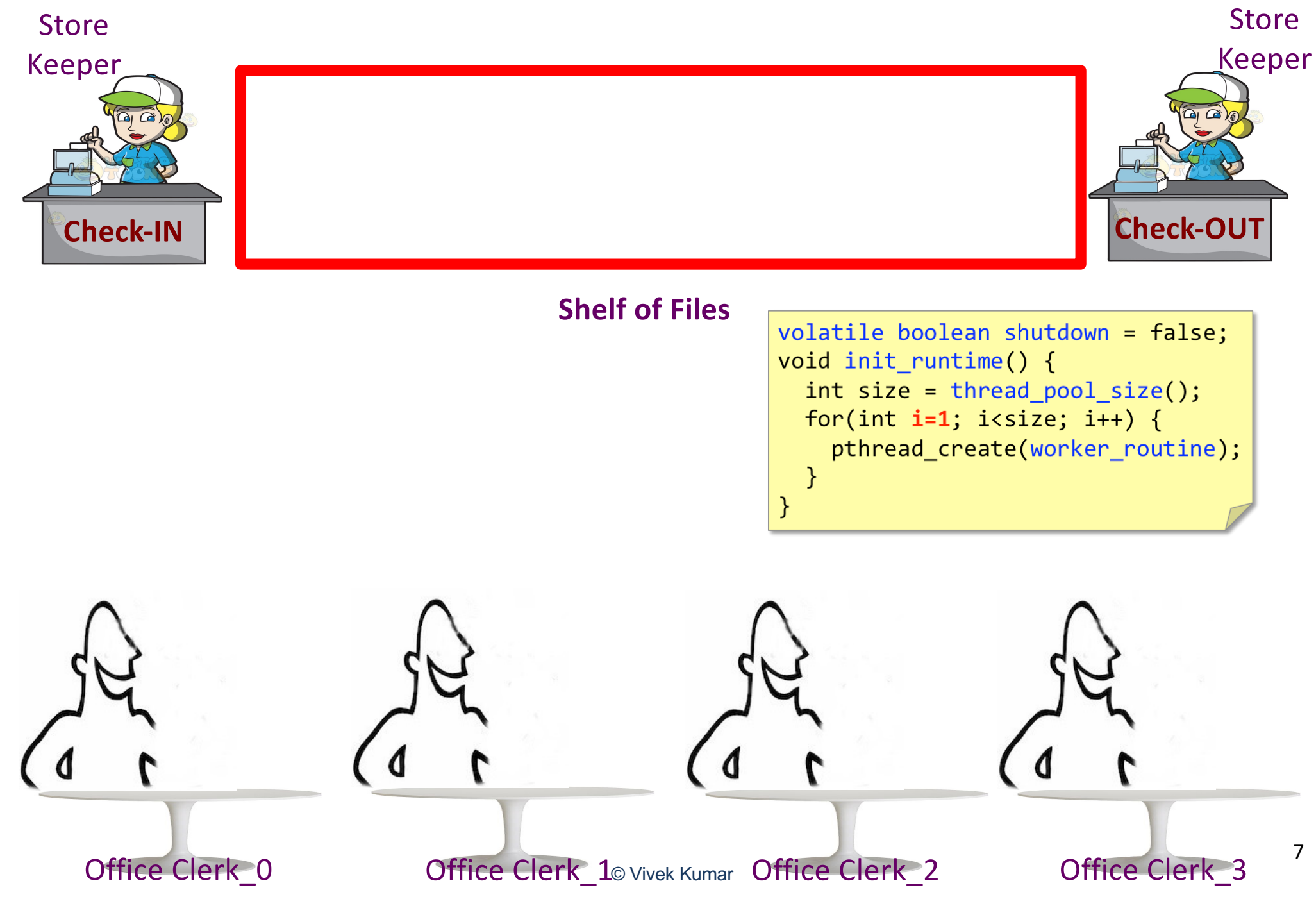

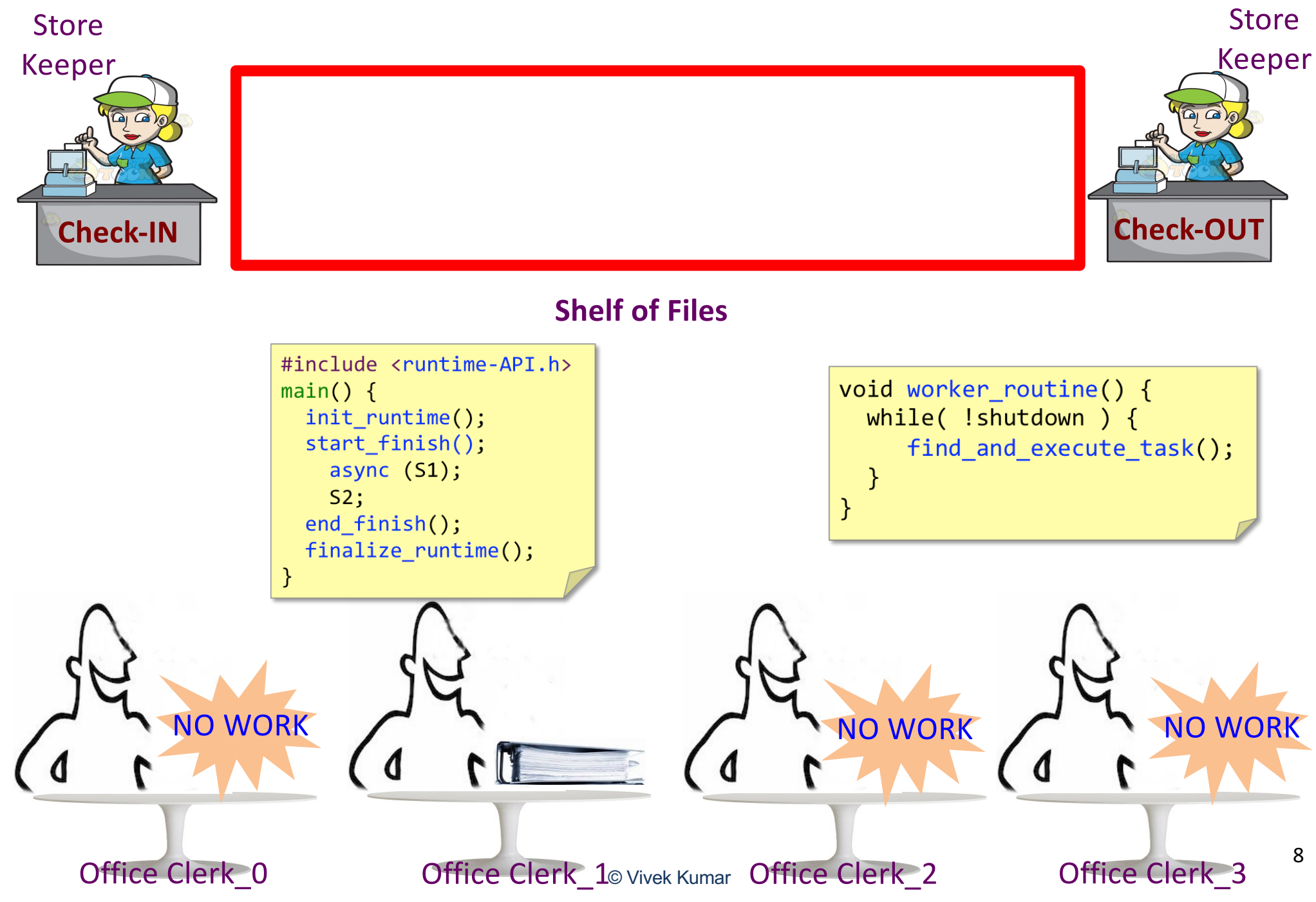

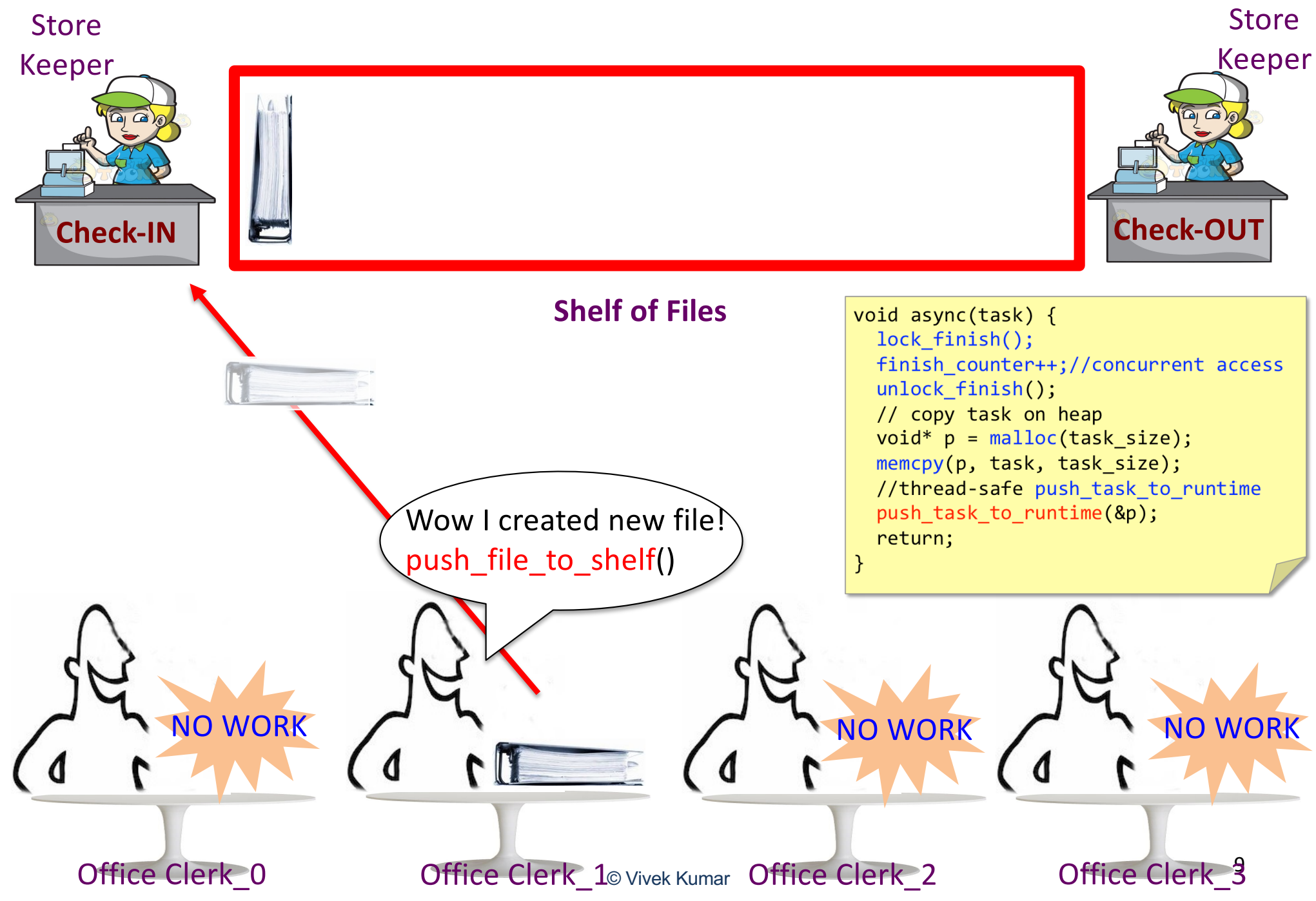

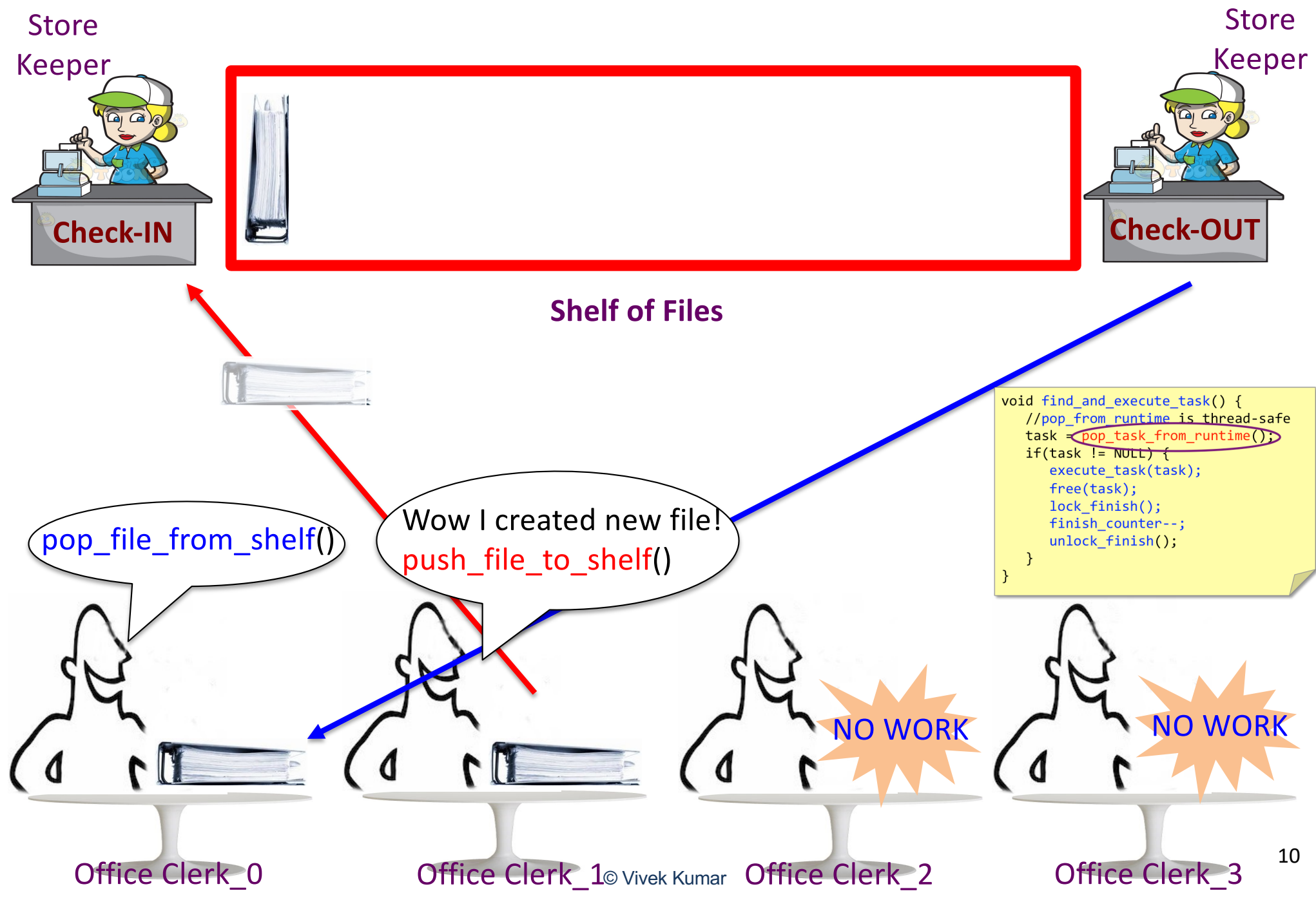

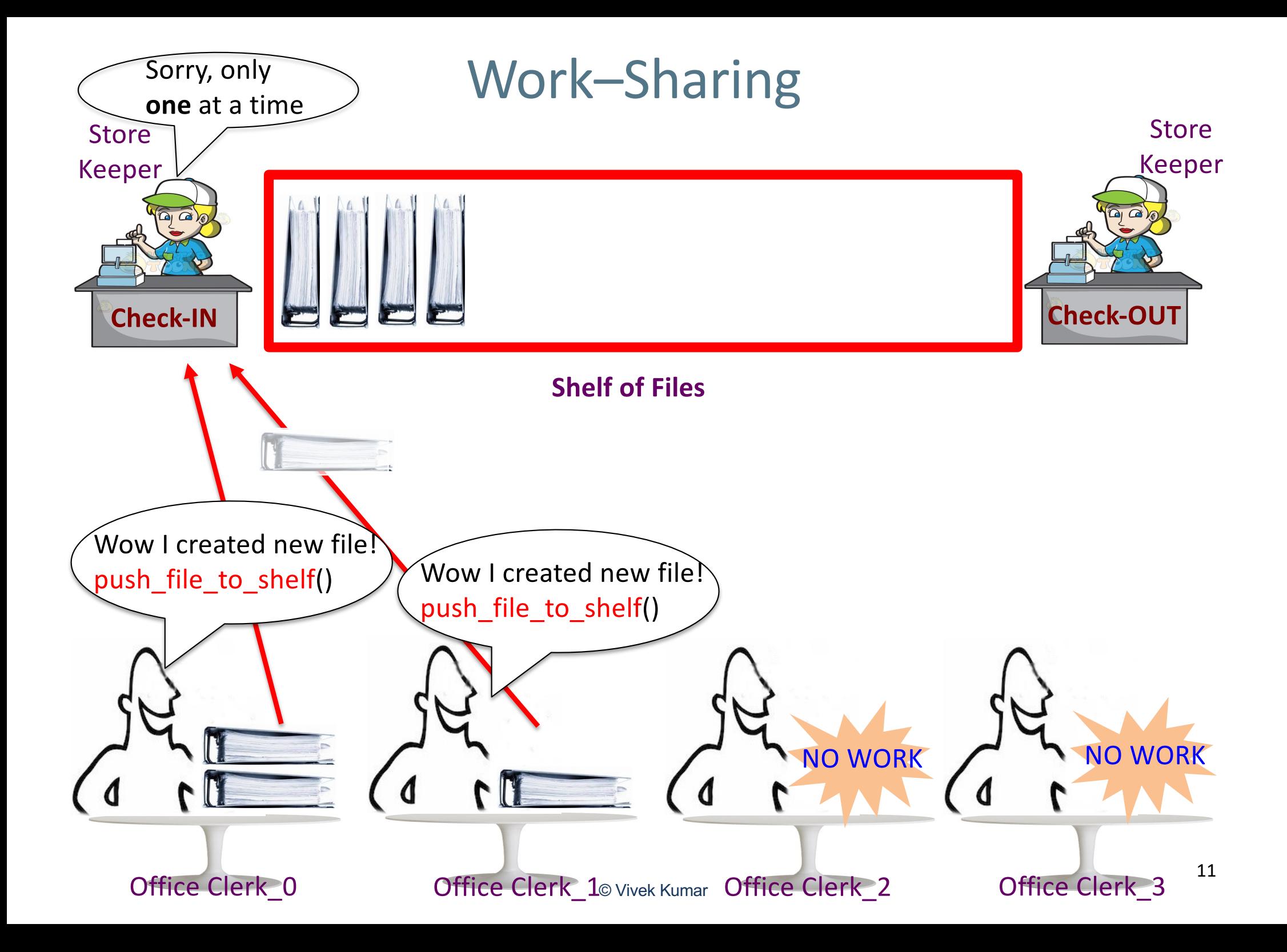

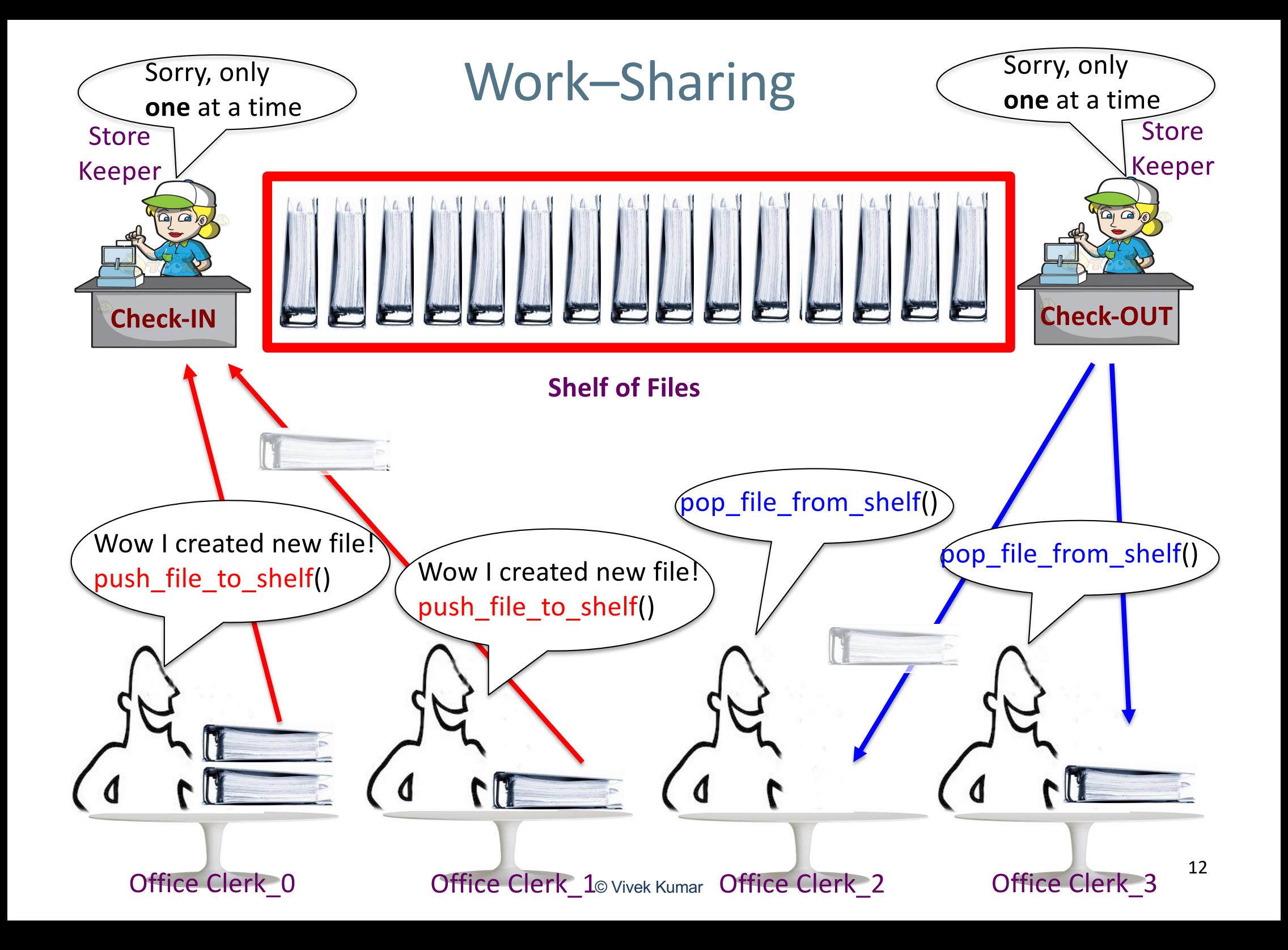

## Today's Class

- Task scheduling paradigms
	- Work-sharing scheduling
- Work-stealing scheduling

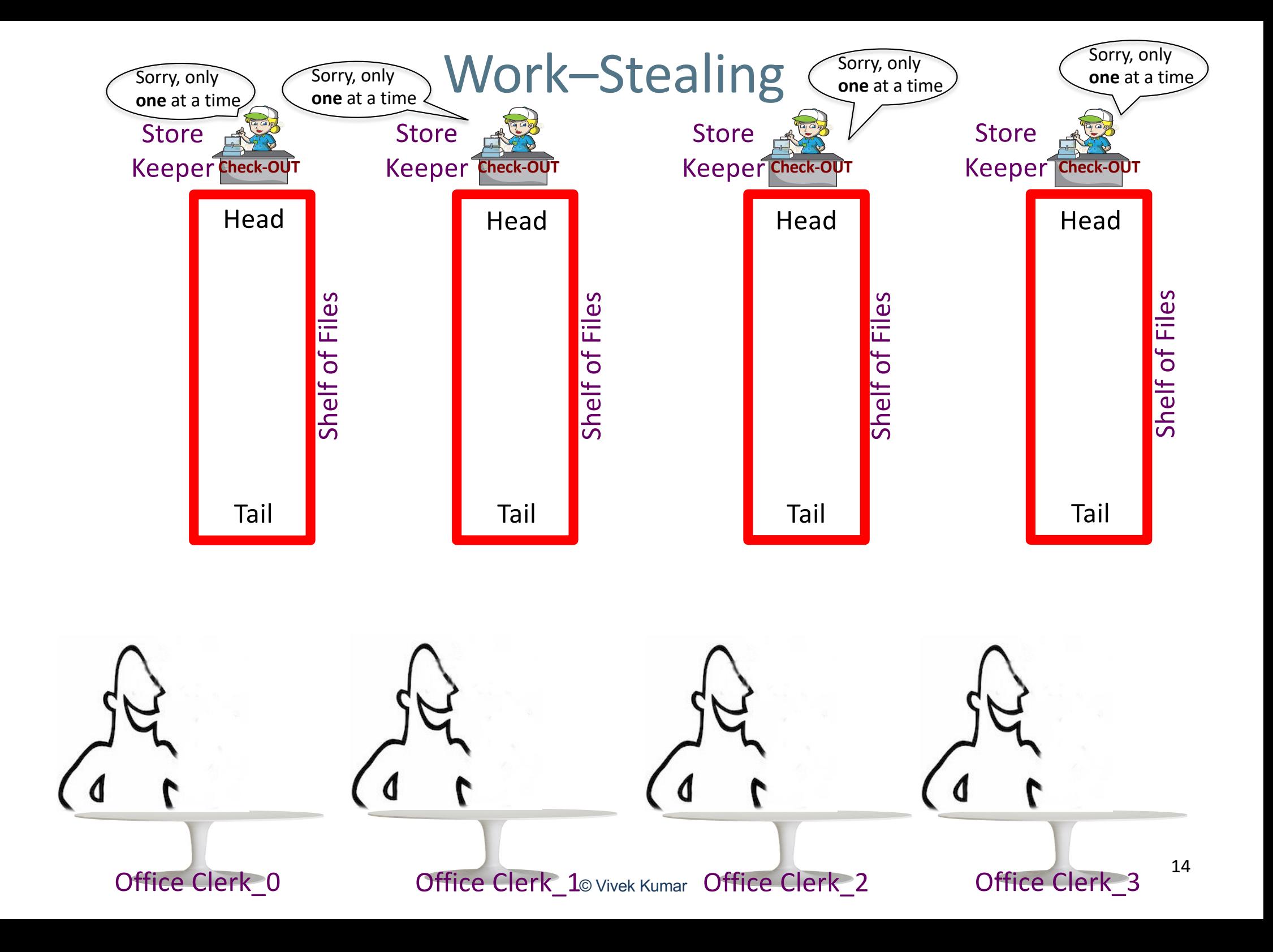

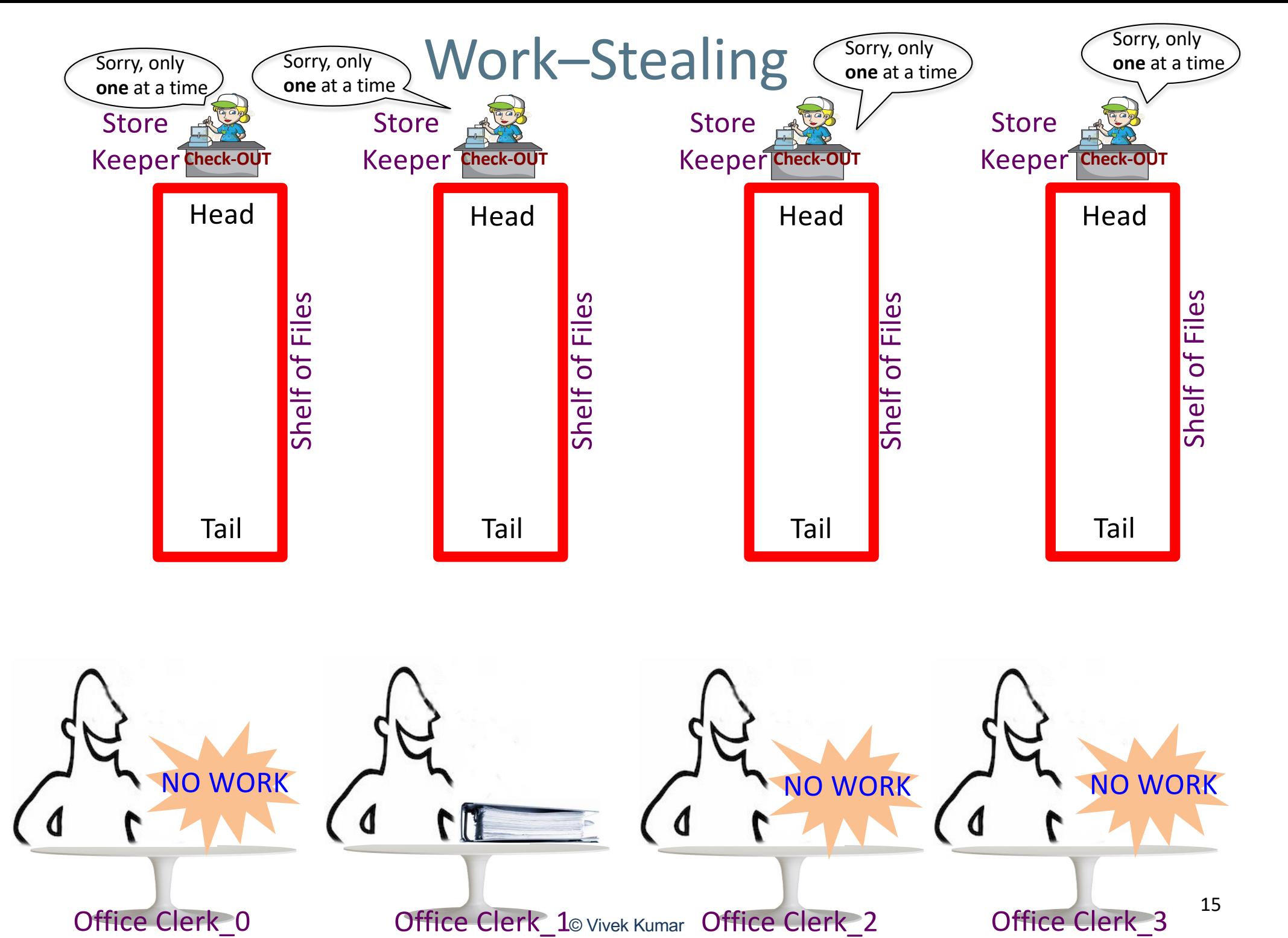

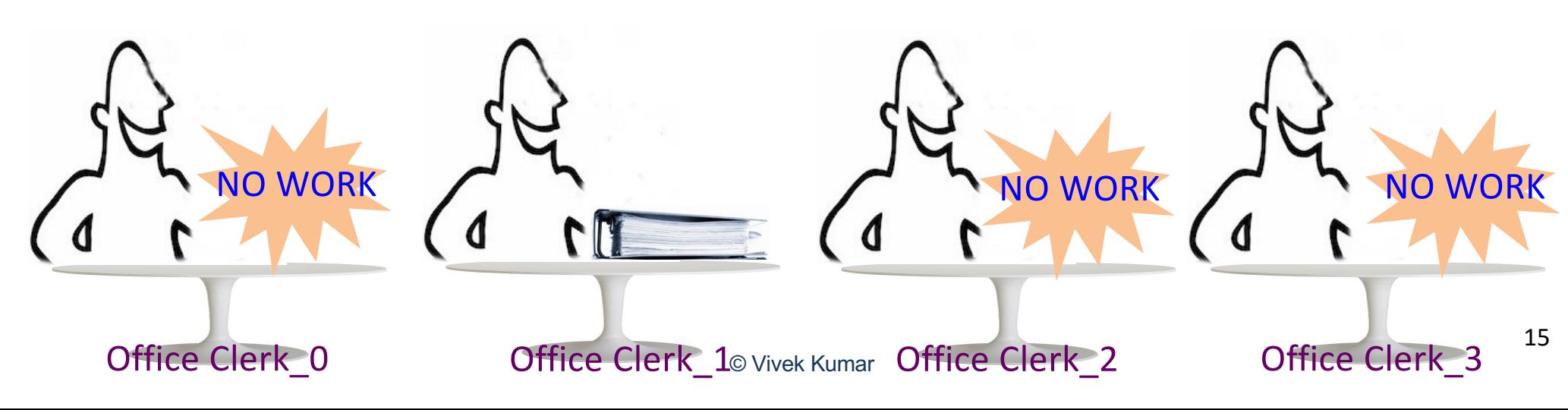

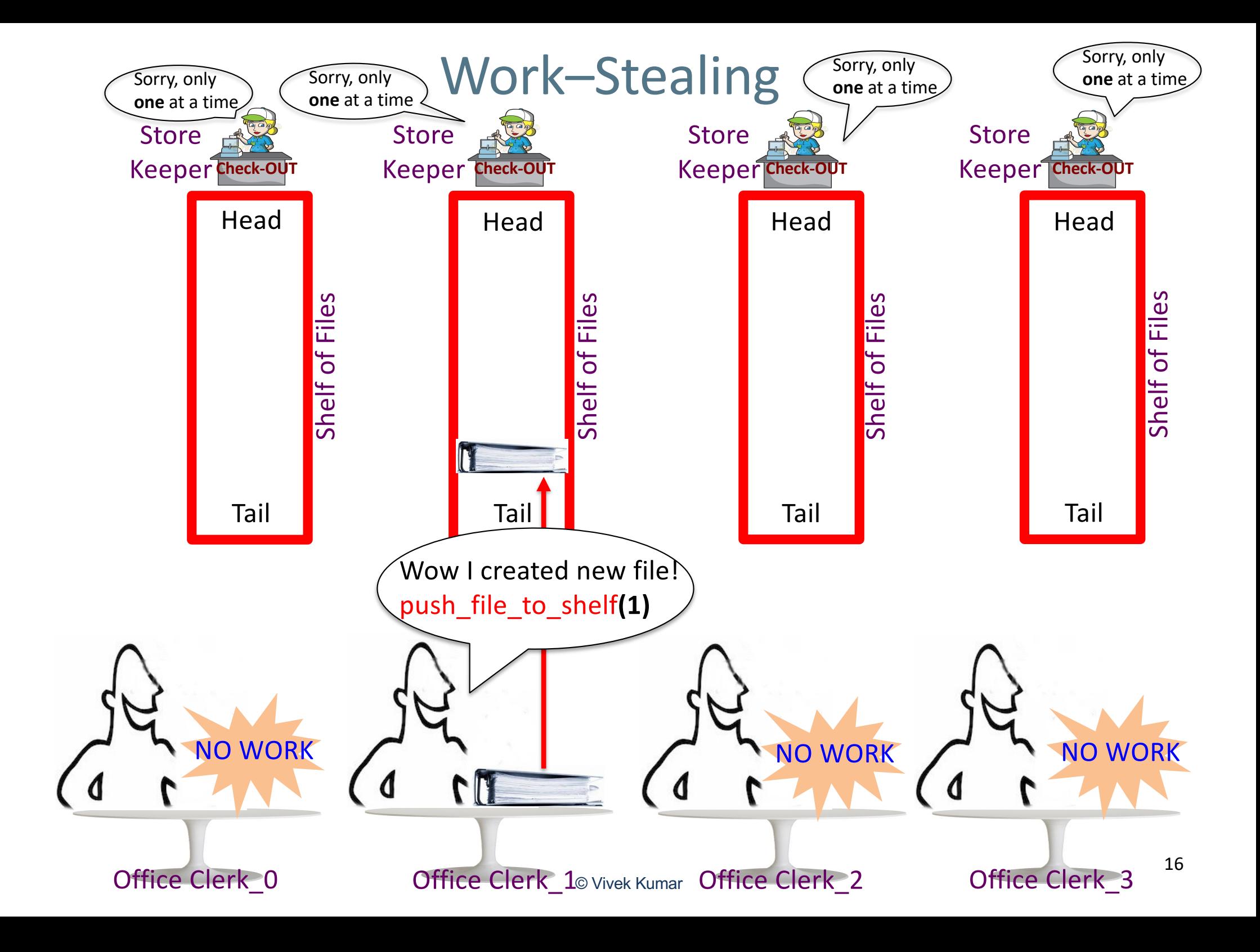

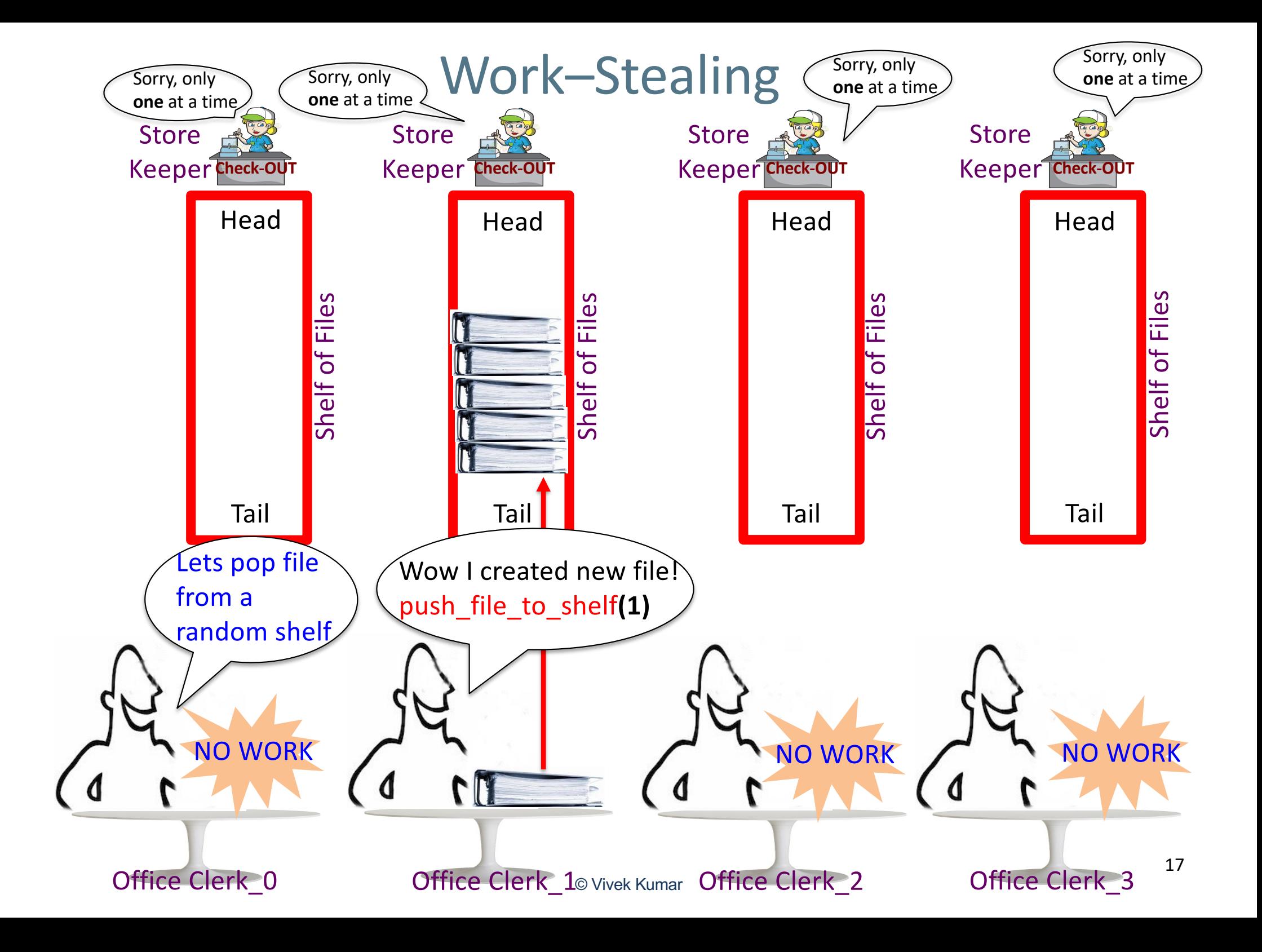

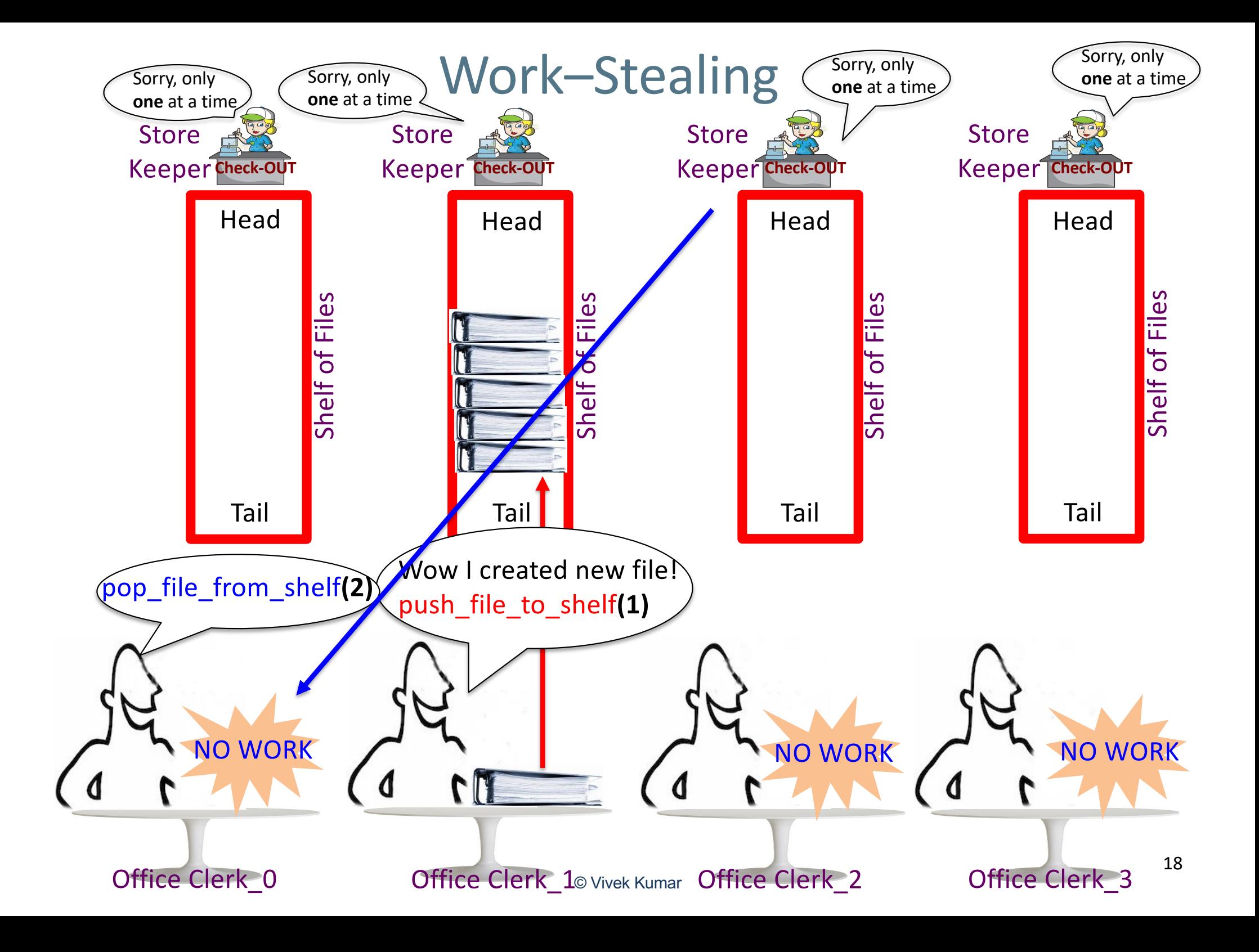

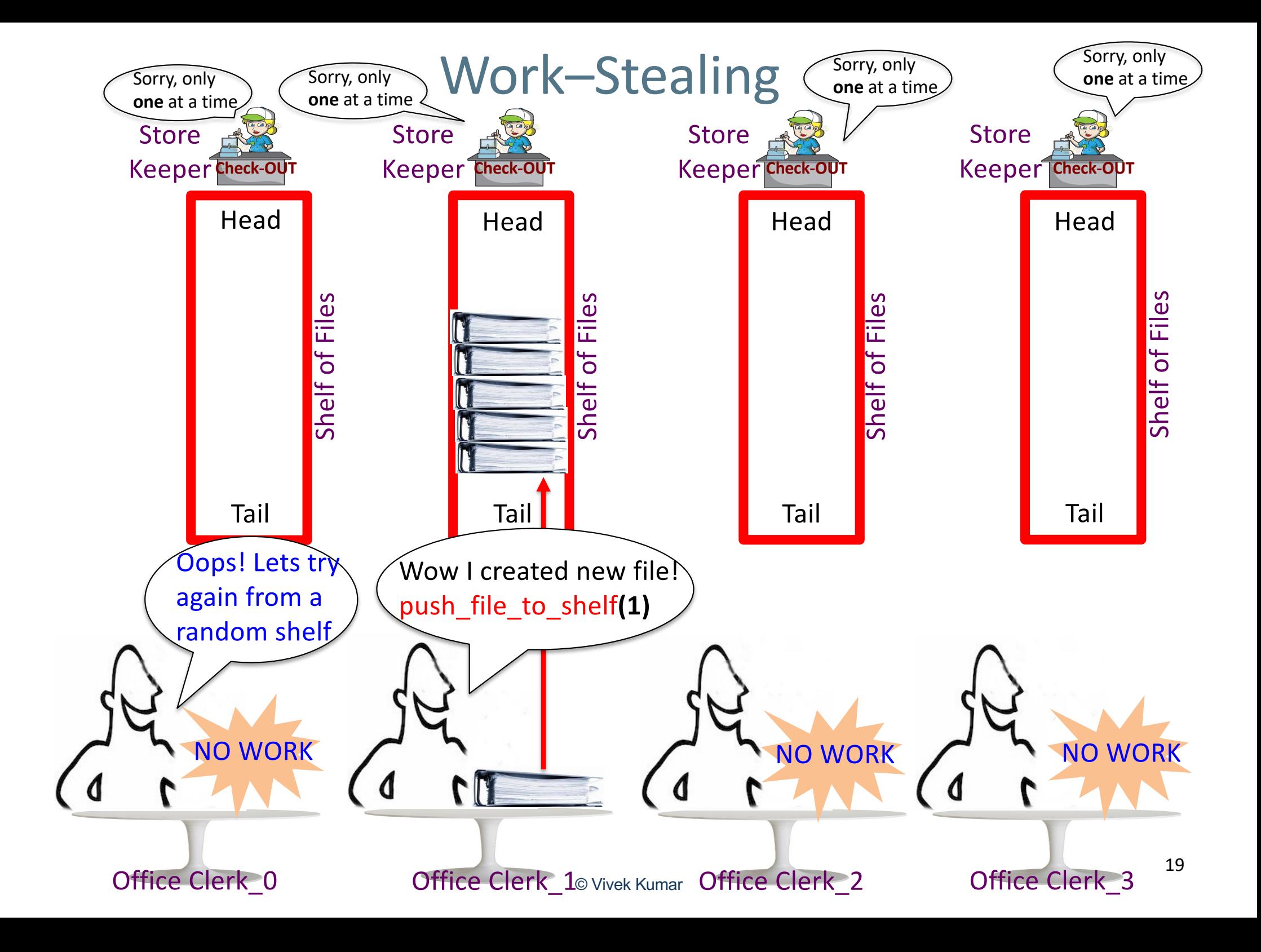

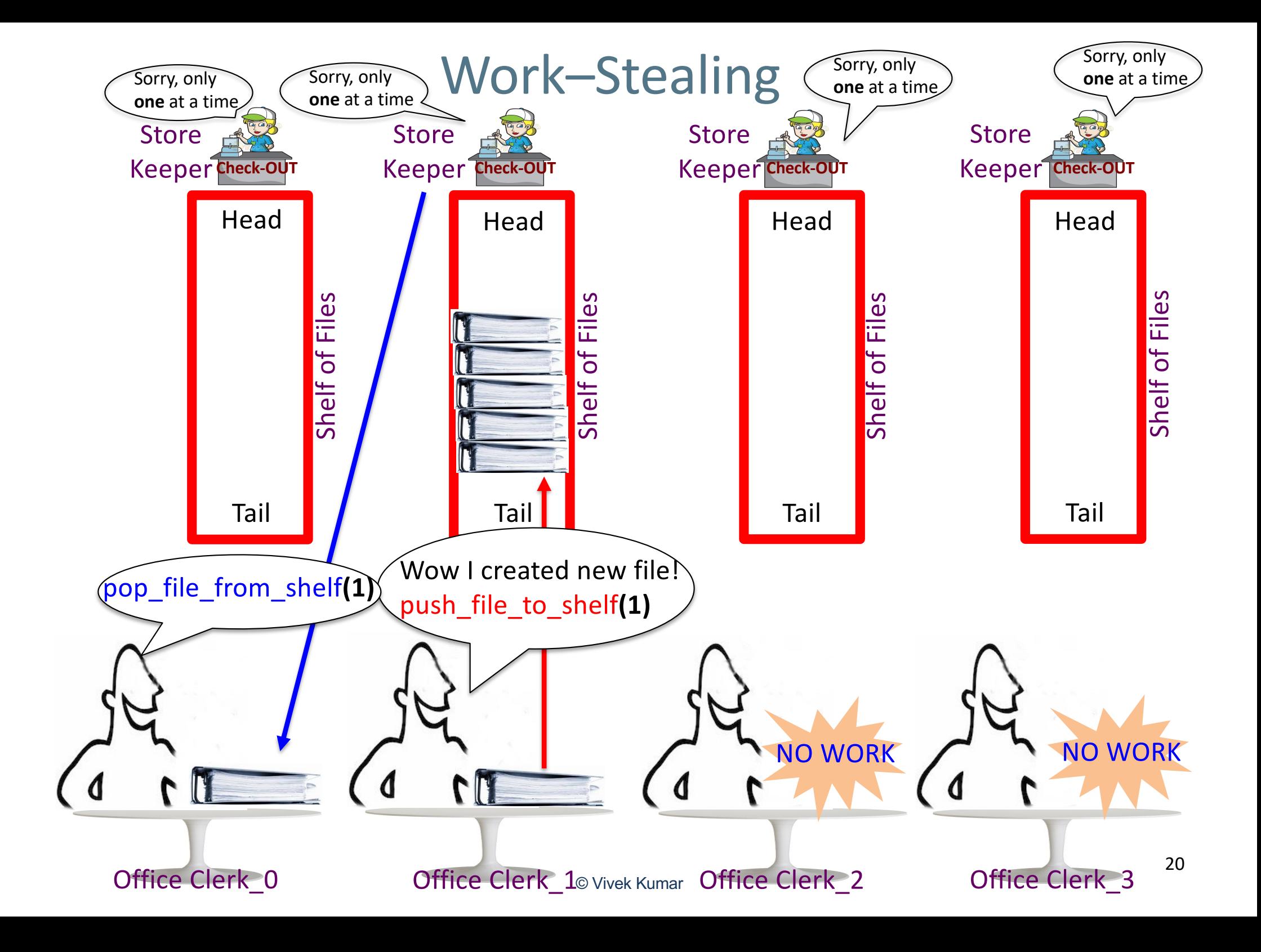

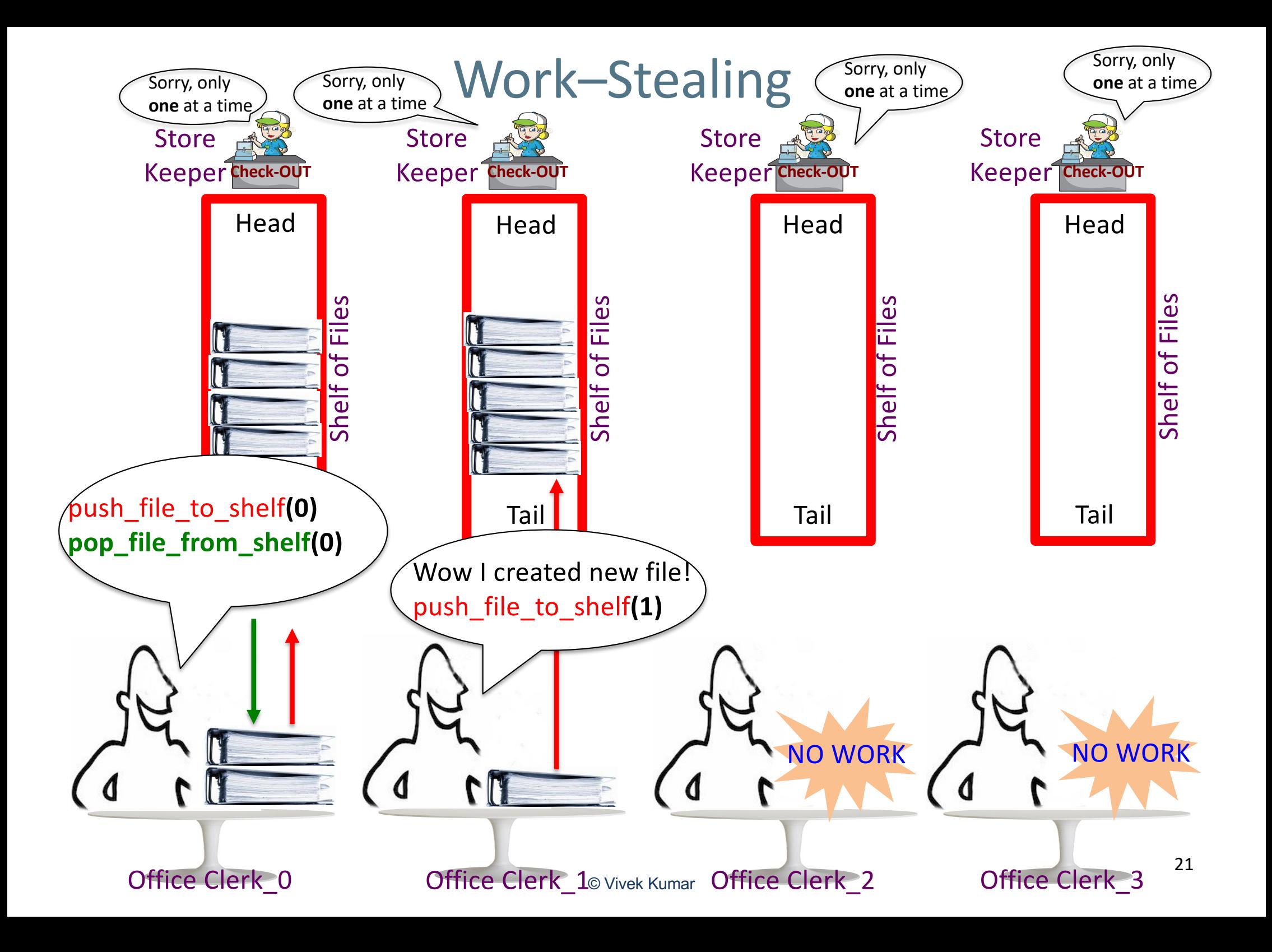

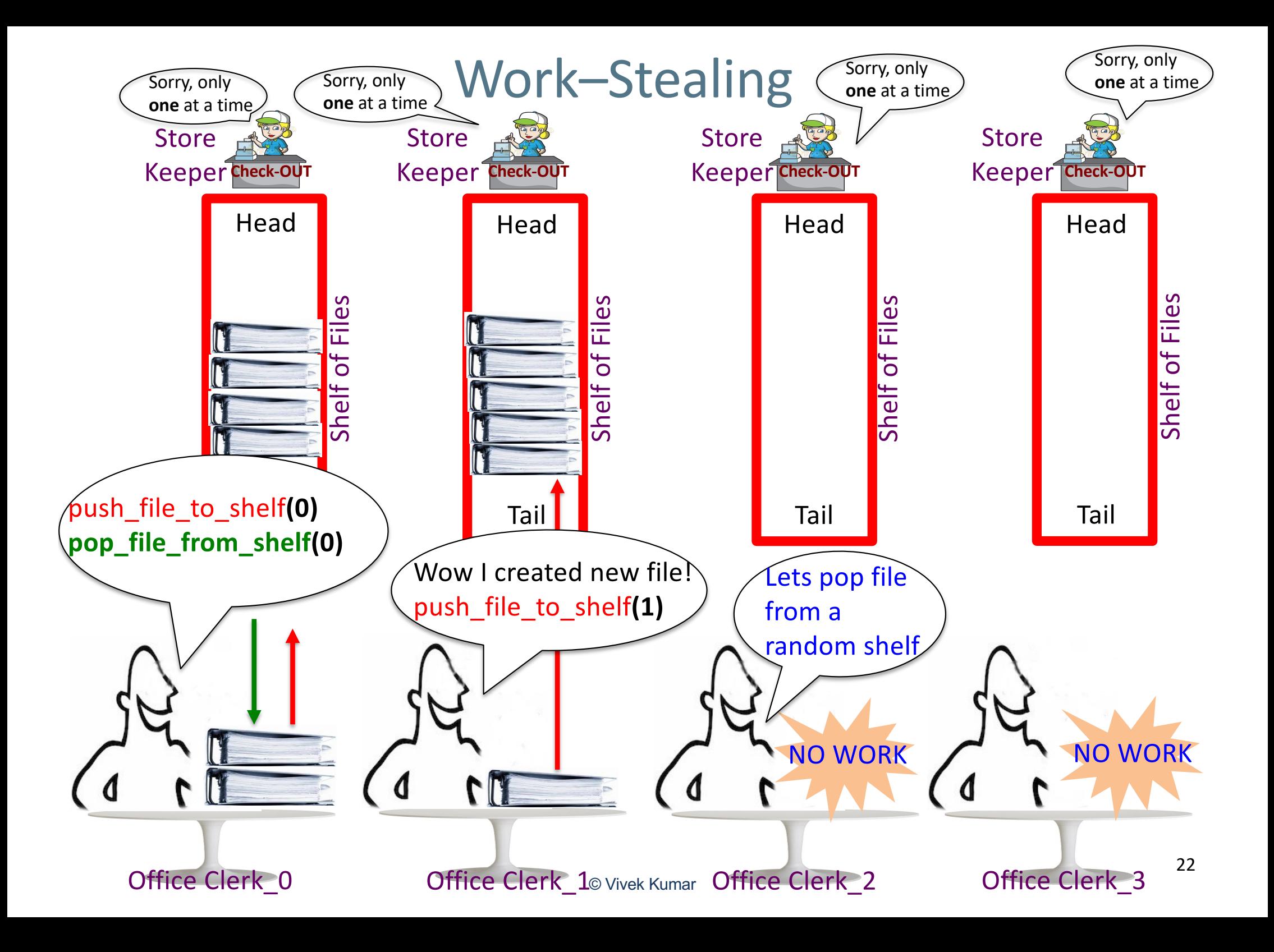

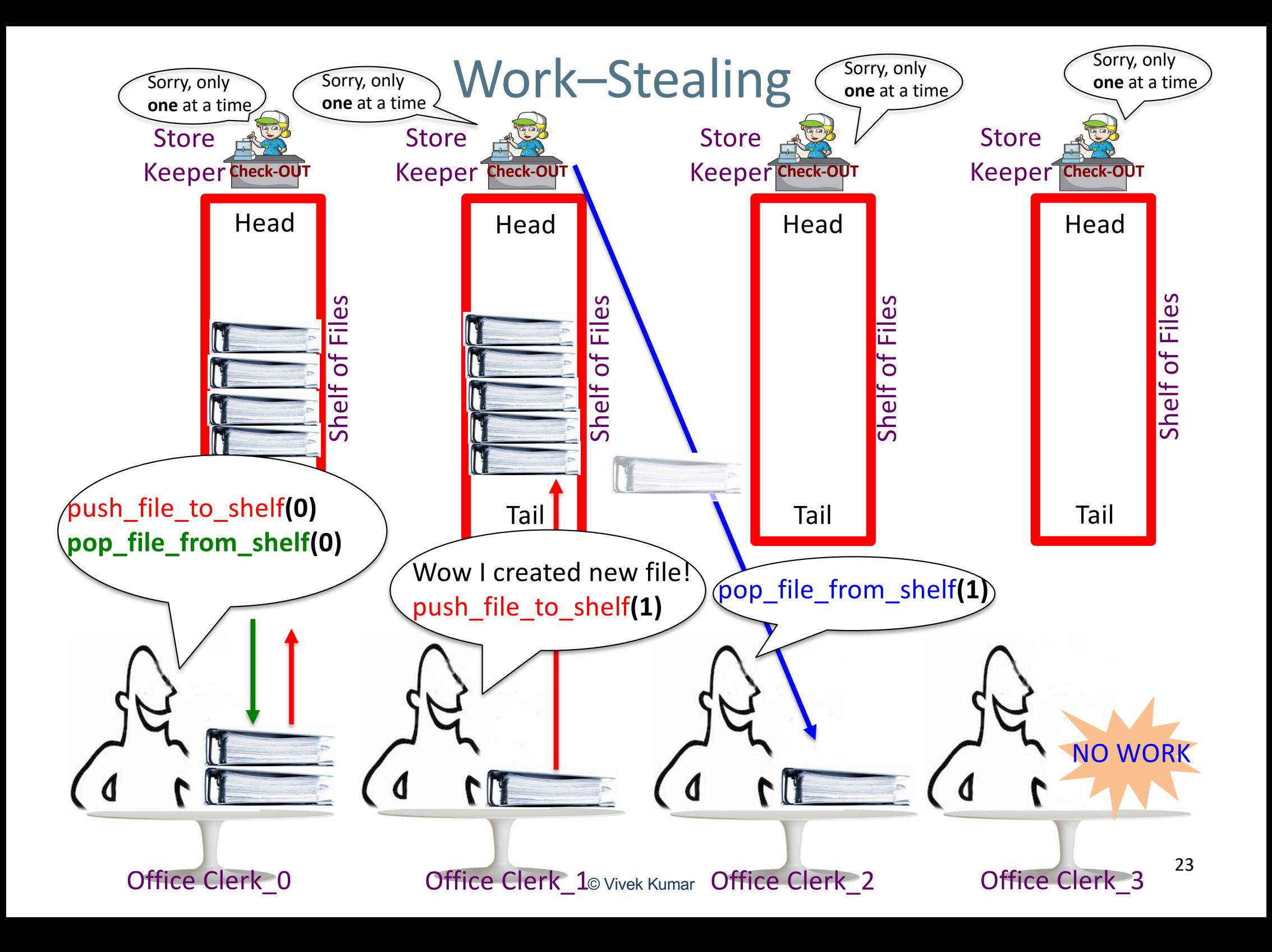

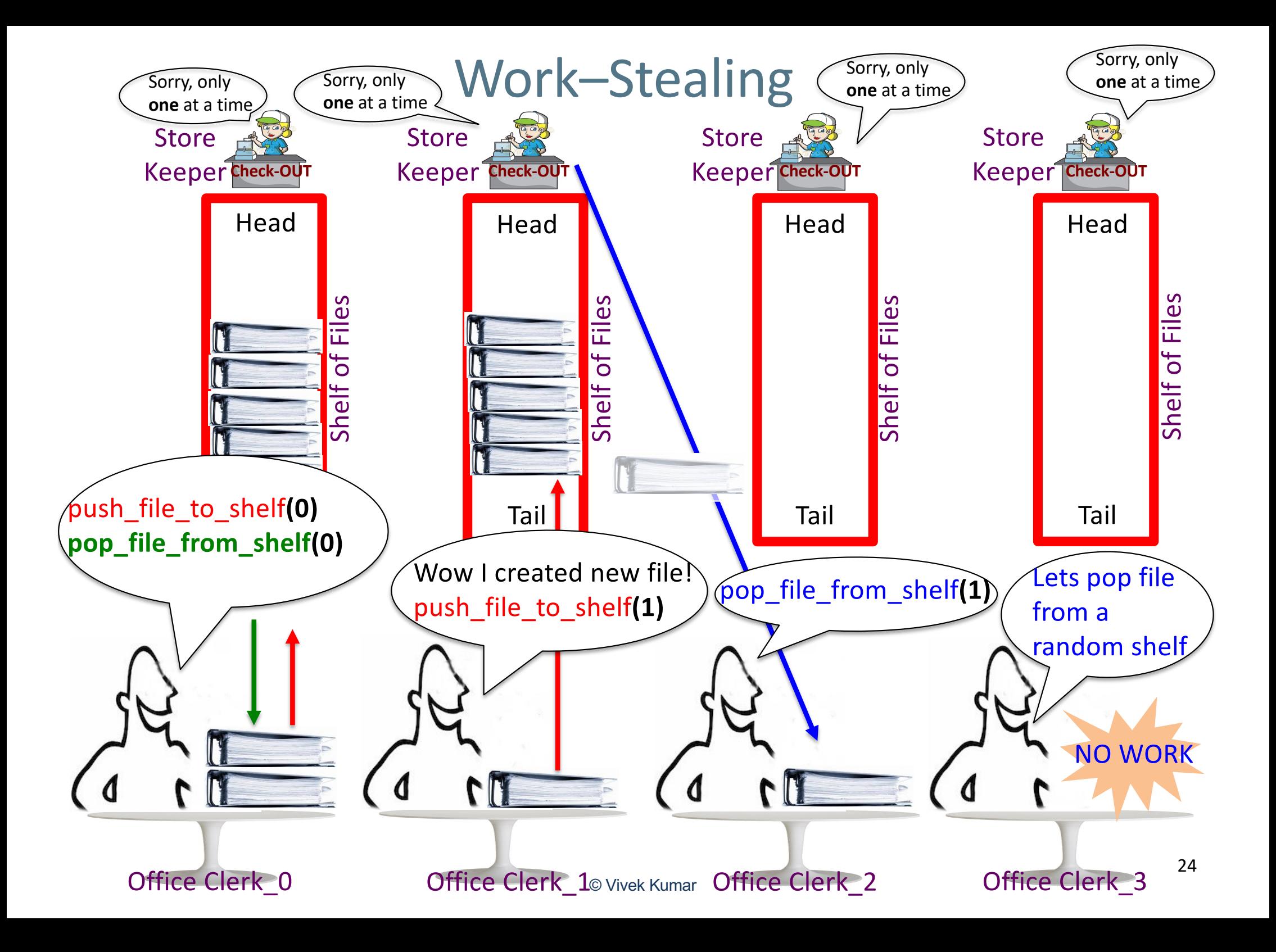

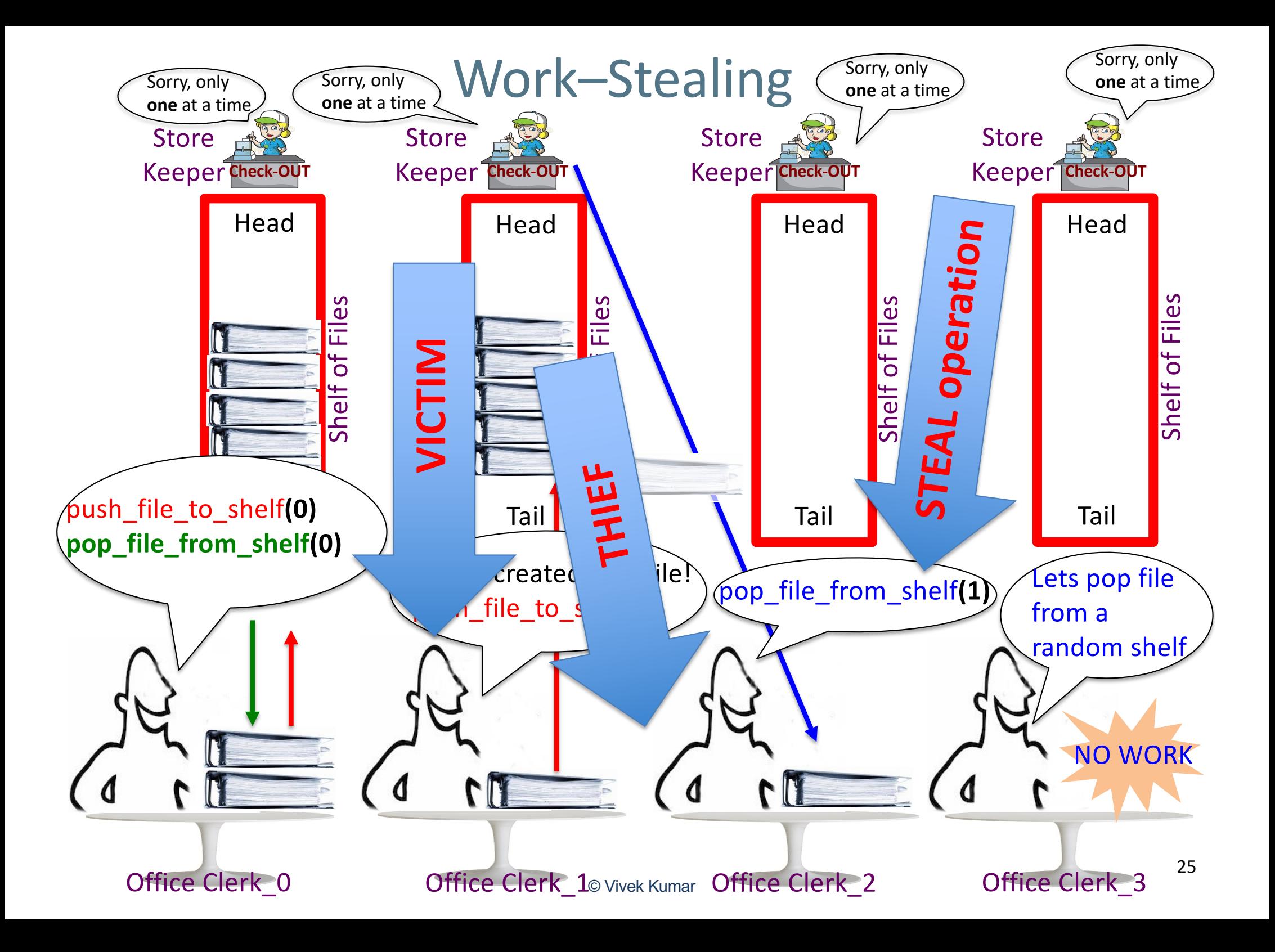

## Task Scheduling Analogy With an Office

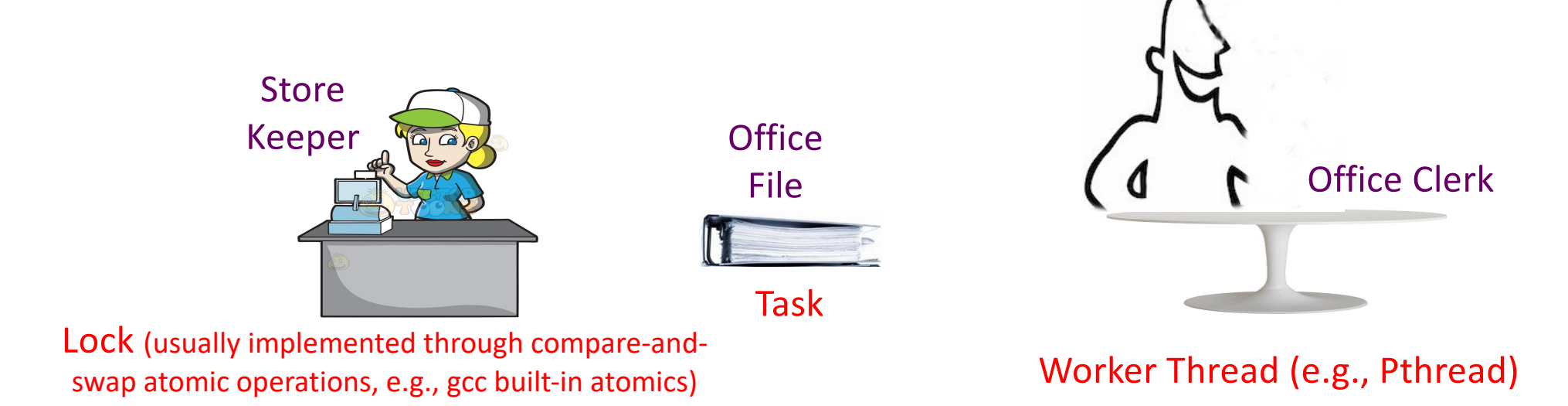

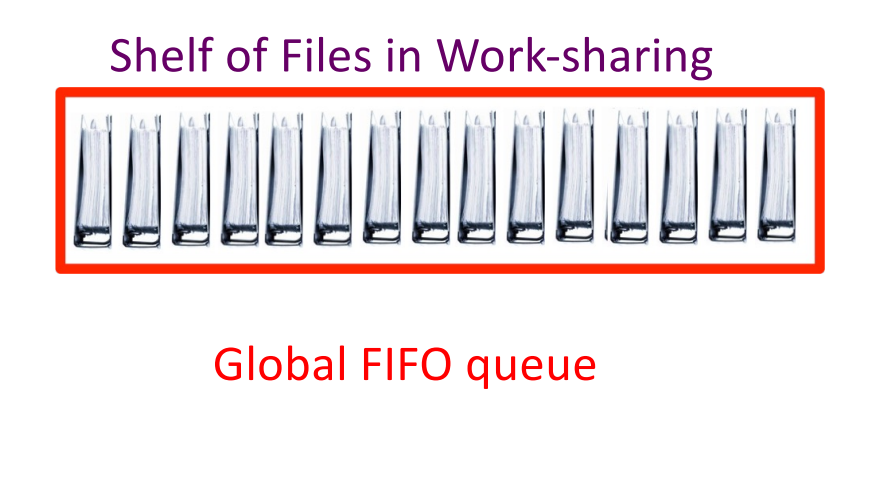

#### Shelf of Files in Work-stealing

Head Per worker LIFO queue ("**deque**"), where the **victim push** and **pop** tasks from the **tail** and **thief steals** task from the **head**. **Pop** and **steal** are serialized on a deque only in case there is **one** task remaining Tail

# Work-Sharing v/s Work-Stealing

- Work-sharing
	- Busy worker re-distributes the task eagerly
	- Easy implementation through global task pool
	- Access to the global pool needs to be synchronized: scalability bottleneck
- Work-stealing
	- Busy worker pays little overhead to enable stealing
		- A lock is required for pop and steal only in case single task remaining on deque (only feasible by using atomic operations)
		- Idle worker steals the tasks from busy workers
	- Distributed task pools
	- Better scalability
		- NUMA?

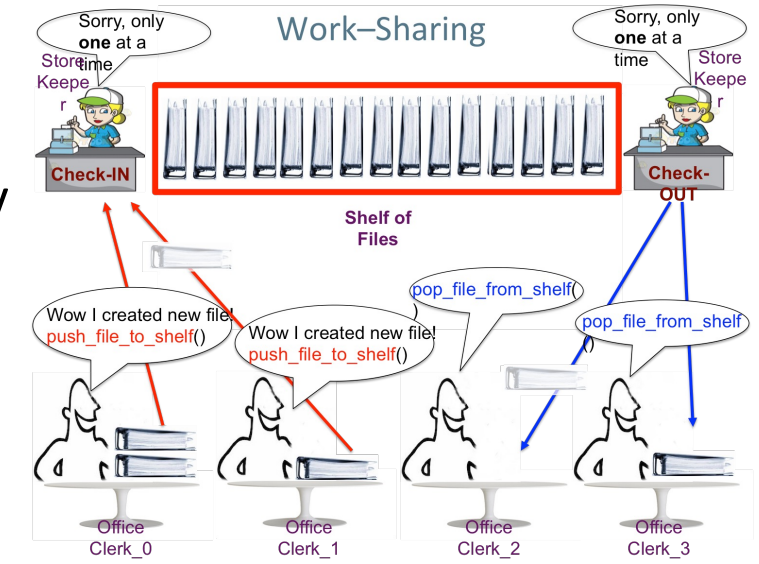

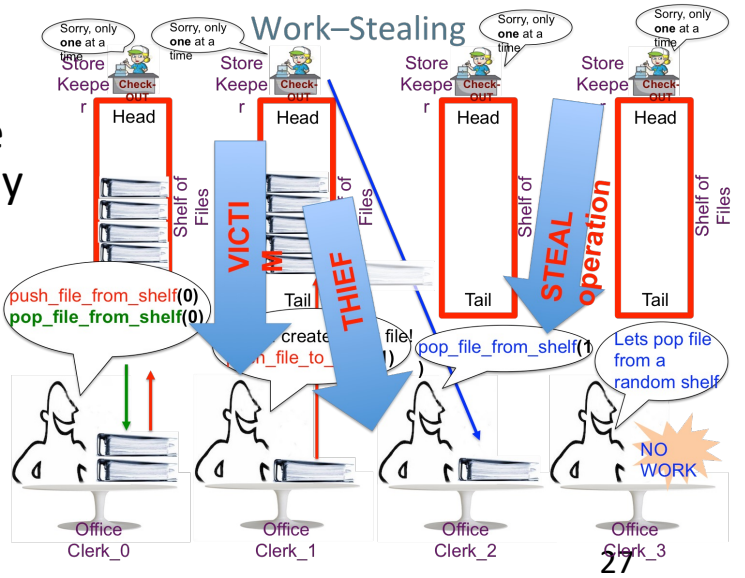

## Next Class

- Types of work-stealing
- Memoization
- Quiz-2 during next lecture (Tuesday)

– **Syllabus**: Lectures 05-08

## Reading Materials

- A Java Fork/Join framework, Doug Lea, ACM, 2000
	- [http://gee.cs.oswego.edu/dl/papers/fj.p](http://gee.cs.oswego.edu/dl/papers/fj.pdf)df